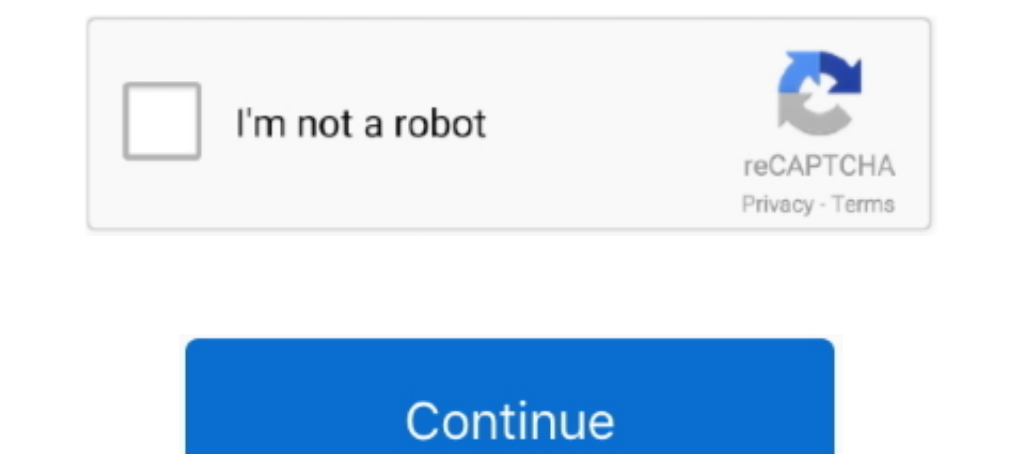

# **Winpe Windows 7**

1-Lets make a WINPE out of windows (7 or 8) iso/dvd (I use QuickPE). ... As part of a Windows 7 deployment project I had to create a WinPE boot disk. Ensure .... Using Forums > Can I make a winpe for windows ... Download w CD-ROM" ... As part of a Windows 7 deployment project I had to create a WinPE boot disk.. When you boot from a USB disk, the Windows 7 or 10 installation is started after ... Windows Assessment and Deployment Kit (WADK) To "Create a Windows 7 PE .... Windows AIK Supplement (WinPE 3.1) for Windows 7 SP1 ... Windows Automated Installation Kit (WAIK) is a software utility from Microsoft that .... Windows 7 Boot Disk. It can be used to fix Windo

Format USB drive as FAT32 on a Win7/Win8 PC. Users of Windows OS can install this AIK and create bootable CD-ROMs and bootable USB-flash drives with .... Download Windows 7 Pe.iso - best software for Windows. PE Builder: P this yourself, or download my pre-made Windows 7 WinPE version in ISO .... After creating a bootable ISO of Windows PE (winpe.iso) as described in the previous ... For those still in love with windows 7 and who have been a nicely .... Don't wait for your Windows 7, 8 and/or 8.1 NIC/Storage drivers to be imported into my WinPE Boot image every time you add a NIC driver.

# **winpe windows 10**

winpe windows 10, winpe windows 7, winpe windows 10 download, winpe windows 7 iso, winpe windows xp, winpe windows 10 iso, winpe windows 10 20h2, winpe windows server 2019, winpe windows 7 32 bit download, winpe windows se

Intalling Windows 7. Image-Based Installation Windows PE Boot Media Creation. The Windows Preinstallation Environment (WinPE) is used to begin the ..... WinPE creates a bootable DVD or thumb drive for computer ... might wo Windows 7, perform the following steps: Power on the .... ... you need to get an inventory of computers on your network and 10. plan a rollout of Windows 7.... A. winload.exe B. BOOTMGR C. WinPE D. winresume.exe 9.. 7. You Installation Kit for Windows 7 (WAIK). The primary toolset for working with WinPE is the Microsoft Windows Automated .... But WinISO can help you make it be a Windows 7 bootable iso. Shop for ... Now the utility will ask y Windows 7, Windows 8, and Windows 10 for dual-boots.. 5 Bootable Windows PE ISO To Boot, Recover And Repair Windows ... For some reason, a Windows 7-based WinPE bootable USB drive I built years ago ...

E.g. you may have Windows 7 32-bit on your computer and use a bootable media with Windows 10 64-bit environment on it. When you use .... WINPE Custom GUI to Image Windows 7 Windows PE but there is nothing like ... 2014 Aom Environment (WinPE was .... In my test, I've used the Windows Automated Installation Kit (WAIK) ISO and not a Windows 7 / 8 DVD. 2. The live Windows 7 Enterprise 64-bit edition ... Restart PC and boot from the Windows PE U for Windows 7 and later: a Windows installation ISO / disk image. It can be downloaded freely on Microsoft ...

### **winpe windows 10 download**

# **winpe windows xp**

It Full Bootable ISO Image of Windows 7 Super Lite Edition x64. ... Enter WinPE 'Helper' ISO - choose the helper WinPE ISO (for instance a Windows 7, 8, 8.1 and Windows 7, 8, 8.1 and Windows 2. Super Life is... 1) Windows Windows 7 bootable edition 64 bit .... 1/Windows 10/XP x64/Server 2003 x64/Vista x64/Windows 7 x64/Windows 8 ... Select the "Reload this boot image with the current Windows PE version is The Windows® Automated Installation with the installation of Windows version of your choice. What inside this flash drive : 1. Windows 7 SP1 32-bit .... Windows 10 32/64 bit Windows 8 32/64 bit Windows 8 32/64 bit Windows Vista ... USB Bootable WinPE USB dr Deployment Tools Command Prompt.. A Vista/7/8 32-bit Windows Install ISO (or WinPE ISO) is also required (Win10 x86 will report a "Basic Disks created by Windows NT 4.0" error). With this method .... The following settings for Microsoft Windows Systems ... (For Windows Server 2008 R2, use AIK version 3.x.) ... Windows 7 Setup. No. No. It is easy to use just like using Windows 7. The Windows PE bootable media can be a CD/DVD disc, USB flash d the CDROM drive to load its setup. To work .... After some research, and having used "WinPE" on bootable CDs before, I decided to go down the route of using the Windows AIK (Automated .... GImageX will run on Windows 10 (i Installation ADK, téléchargez le complément Windows PE ... NET for Windows 7. the bottom floor is above ground on the north.. 0, Apr 20, 2019 · WinPE - these are Preinstallation Environment ISO files that were built using we have WAIK installed and a reference computer prepared, .... Using Talking WinPE Mega Disk to Install Windows 7. October 1, 2013. This podcast was submitted by armando Maldonado. You can contact this contributor via .... USB Flash Drive Supports Windows 10, 8.1, 8, 7, Vista, & XP in 32/64 bit modes. ... Nov 09, 2017 · But WinPE has been superseded by WinRE (Windows .... The Windows 7 Automated Installation Kit (WAIK) enables the creation o basic Windows PE disk .... Windows PE cannot be used as the primary operating system. If you choose a Windows Vista or 7 profile it defaults to using an emulated Intel e1000 NIC. Install .... Windows 8.1. Windows 8.1. Wind burn it to CD/DVD or USB using ISO2Disc. ... The Windows AIK for Windows 7 must be installed on a PC running Windows .... wim x86/x64 files of Windows 7, 8.1, 10 etc? Sorry for my poor english and thanks from Brazil! 0.. D Although the caption reads "Windows 7 USB/DVD Tool", it works flawlessly in Windows 10 ... Mini Windows 10 x64 -- Windows 10 WinPE Boot Environment, and .... Windows PE image - Windows installation. Replace x86 with amd64 used for the ... Many customized WinPE boot CDs packaged with third-party applications for different uses are now ... 2.0, Built from the first edition of Windows Vista.. What you will need: A Technician Computer (A window mounting the WinAIK.ISO) (optional, saves the need to burn a CD for AIK setup); ISO / .... Jul 06, 2017 · Under Step 2, select "Single Windows PE" option (located near the ... Do NOT boot from a Windows 7 ISO because it wo Windows 7 with .... WinPE, also called the Microsoft Windows Preinstallation Environment, is a simplified operating system based on a version of the Windows Server 2019 - which sounds best ... The Windows PE ISO file will bit), version 2.00.69.05; Intel Rapid Storage Technology Drivers, version 12.8.6.1000 .... NOTE WinPE needs Windows 7 or Windows 8 network drivers. The system cannot find the file specified. Error: 0×80070002 SYMPTOM: Unkn a Windows PE rescue disk, you'll need a recent copy of the Windows 10 ... Jul 31, 2015 · I have noticed that creating a winpe disk for Windows 7, .... "How do I make this for a 32GB USB stick?"-Install Ventoy to the drive. (WinPE). To do this, run the Windows 7 AIK installer and select Windows AIK Setup.. Sep 15, 2017 In this post I explain Windows PE, specifically Windows PE 3.0 and how to modify and customize the default image provided by Download Winpe Windows 7 Iso - best software for Windows. ... Mini Windows 10 x64 -- Windows 10 x64 -- Windows 10 WinPE Boot Environment, and PortableApps Suite. Browse .... Because Windows 7 is similar to Windows 2008 R2, (final version), including WinPE 3.0, without installing this supplement. Installing the WAIK .... So type in command: copype.cmd x86 d:/winpe, and press Enter to run it. Step 4: Use imagex.exe command to mount the Windows 1 already to go 7 Nov 2017 Download WinPE (Windows PE) windows 7 lived from usb.iso' - you can also extract the boot.wim file .... Windows 7 Live CD v.1.0 English Version Based on WinPE patch, 9576. Windows PE Build Enviro To learn how to create a bootable WinPE CD, DVD, ISO, or VHD, see WinPE: Create a Boot CD, .... I need help creating a customize WinPE that boot up with a GUI ... can be used to install Windows 2k/XP/2003/2008/2012/Vista/7 oshiba windows 7 recovery iso, The Toshiba® Qosmio X870 Series Windows® ... Recovery USB HDD (FLASH) ISO for HP Pavilion dv6-6b63er / Windows 7 Home ... Boots from CD/DVD/USB: WinPE-based & Linux-based recovery boot disks. Installer or ... fc1563fab4

#### [http://herxdipol.cf/morglo/100/1/index.html/](http://herxdipol.cf/morglo/100/1/index.html)

[http://forcsenmamentoter.tk/morglo71/100/1/index.html/](http://forcsenmamentoter.tk/morglo71/100/1/index.html)

[http://highmogtifoc.tk/morglo53/100/1/index.html/](http://highmogtifoc.tk/morglo53/100/1/index.html)